# Queimad[as](https://queimadas.dgi.inpe.br/queimadas/bdqueimadas)

Fonte dos dados: Instituto Nacional de Pesquisas Espaciais - Inpe

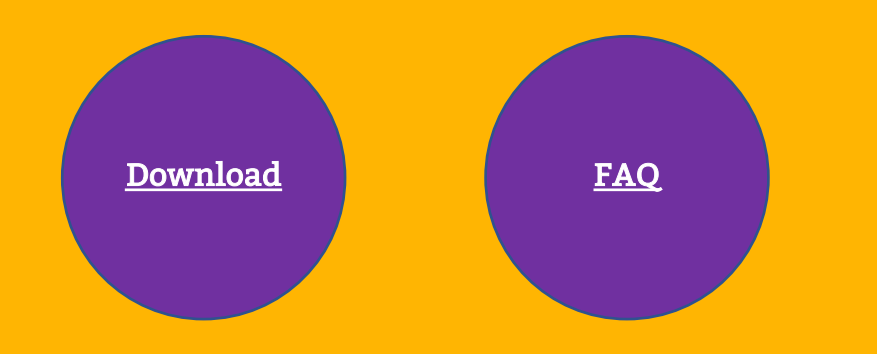

## **g1** G1

# Ceará é o sexto estado do Brasil com mais focos de queimadas em 2023, diz INPE

... o sexto estado do país que mais registrou focos de queimadas em 2023, segundo dados do Instituto Nacional de Pesquisas Espaciais (INPE).

3 semanas atrás

#### **Pr** Agência Pública

# Com coronavírus, período de queimadas na Amazônia tem 28 mil hospitalizações por problemas respiratórios

O Instituto Nacional de Pesquisas Espaciais (Inpe) registrou mais de 11 mil focos de incêndio em Rondônia em 2020, apenas em áreas da...

27 de jan. de 2021

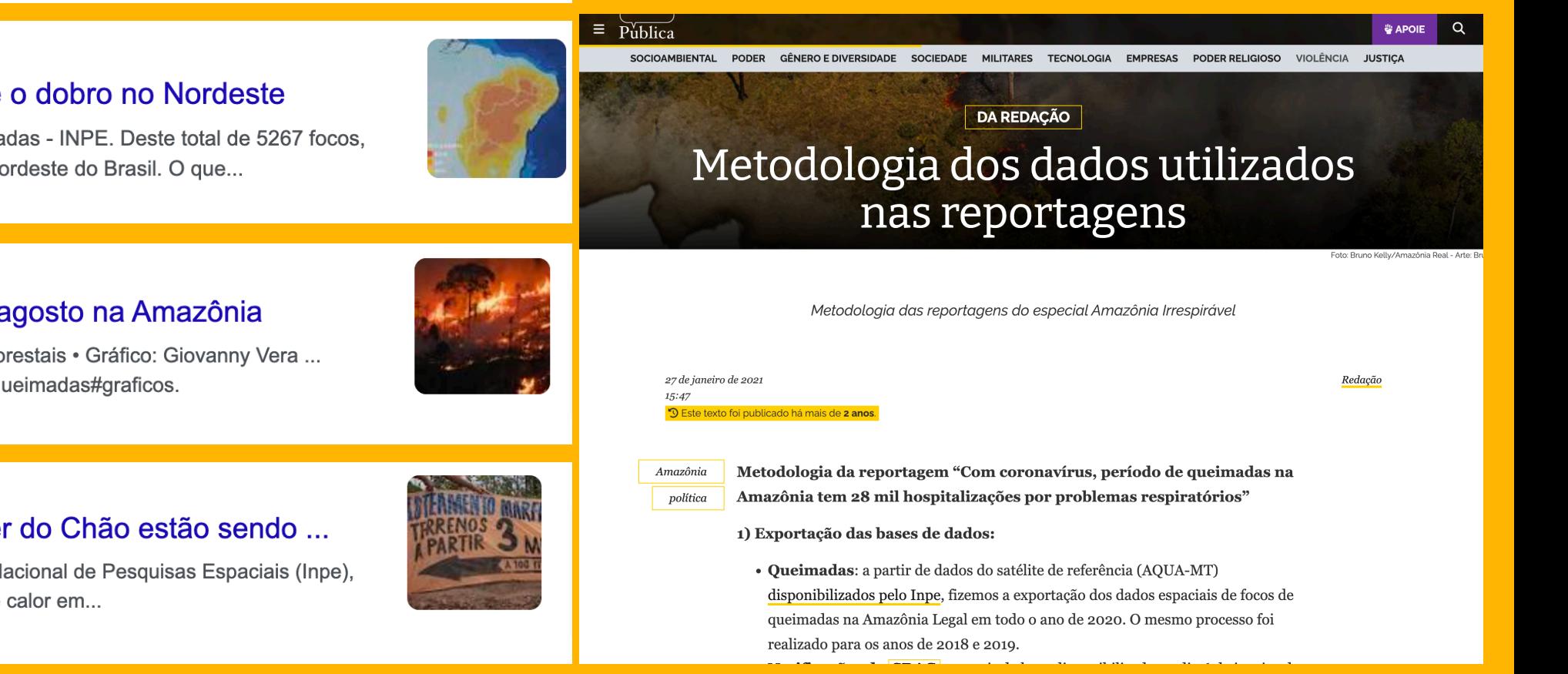

#### $\Box$  Terra

# Queimadas de 2023 são quase o dobro no Nordeste

Fonte: BDQueimadas - Programa de Queimadas - INPE. Deste total de 5267 focos, 1767 foram registrados apenas na Região Nordeste do Brasil. O que...

1 semana atrás

#### **6** Amazônia Real

## Queimadas batem recorde em agosto na Amazônia

Fonte: INPE - BD Queimadas e Incêndios Florestais • Gráfico: Giovanny Vera ... https://queimadas.dgi.inpe.br/queimadas/bdqueimadas#graficos.

#### 1 de set. de 2022

### **R** Brasil de Fato

# Como as terras públicas de Alter do Chão estão sendo ...

A partir da base BDQueimadas, do Instituto Nacional de Pesquisas Espaciais (Inpe), que permite visualizar via satélite os focos de calor em...

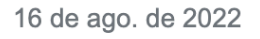

**BDQUEIMADAS**  $\mathbf{Q}_0$ 

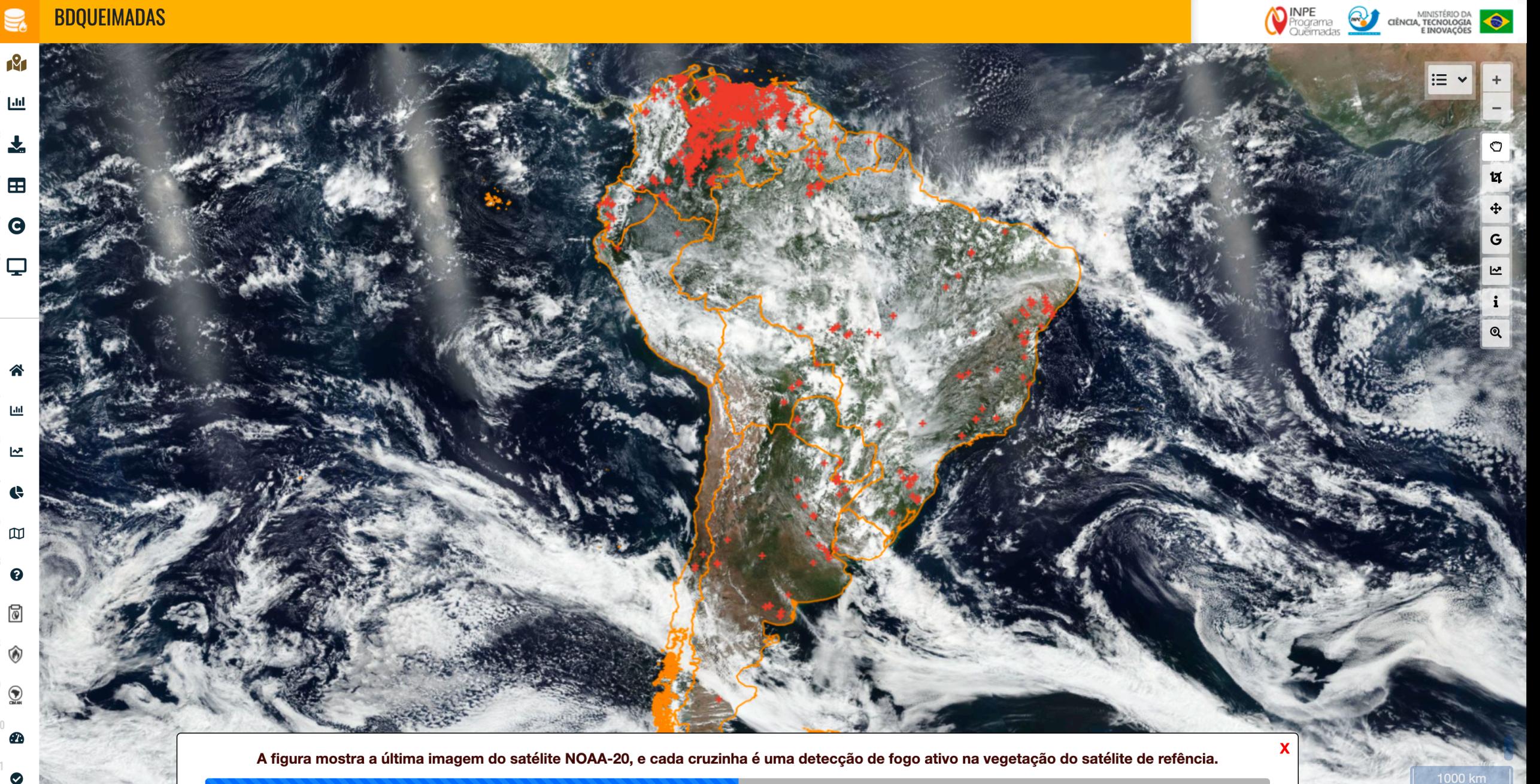

**BDQUEIMADAS**  $\mathbf{Q}_0$ 

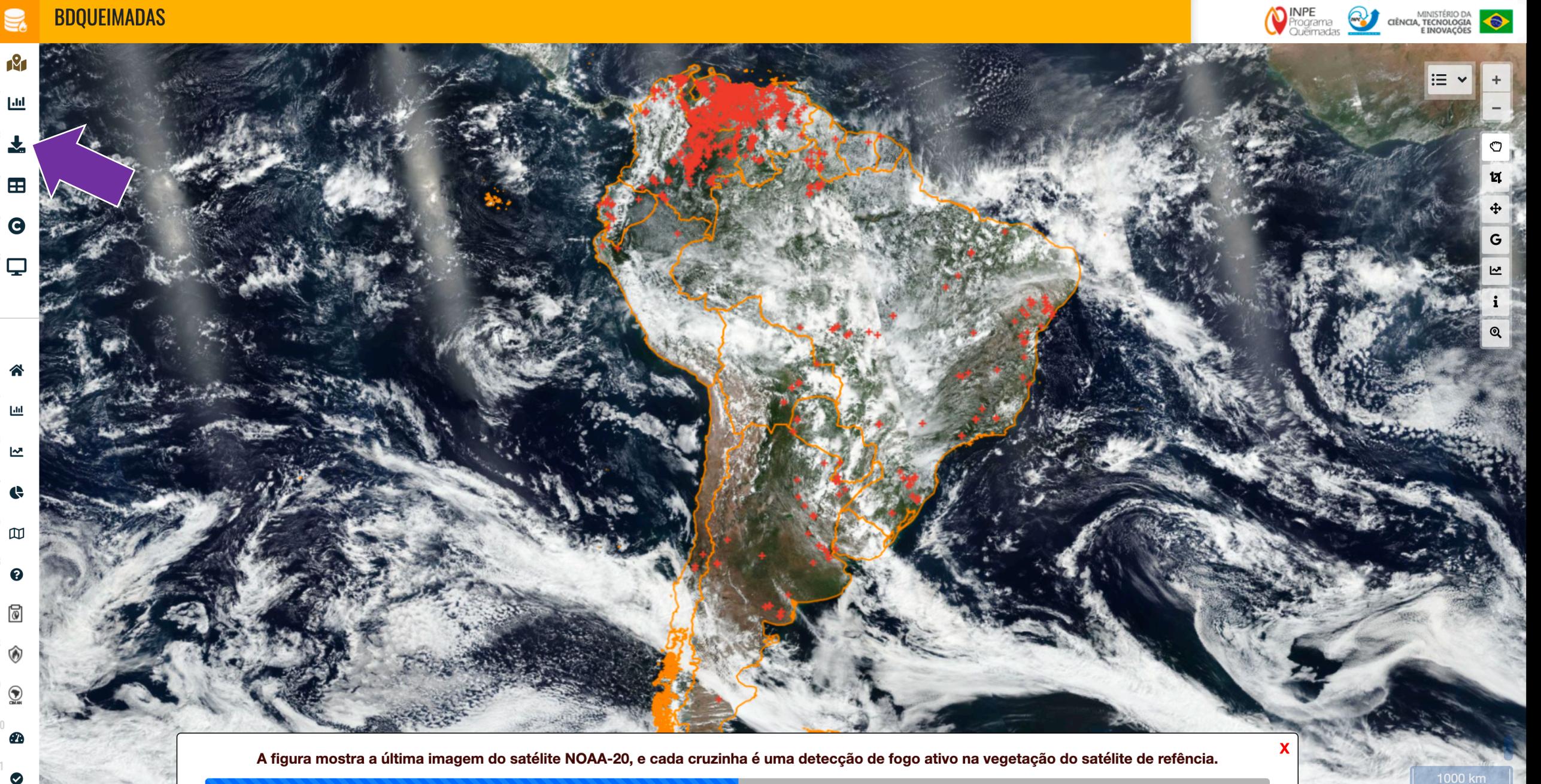

# **BDQUEIMADAS**

谷

 $\underline{\mathsf{L}}$ 

 $\mathbf{r}$ 

 $\bullet$ 

 $\bullet$ 

 $\overline{\circ}$ 

 $\sum_{\text{min}}$ 

 $\vert \uparrow \vert$  $\bullet$ 

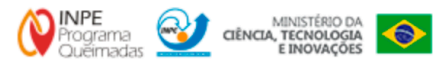

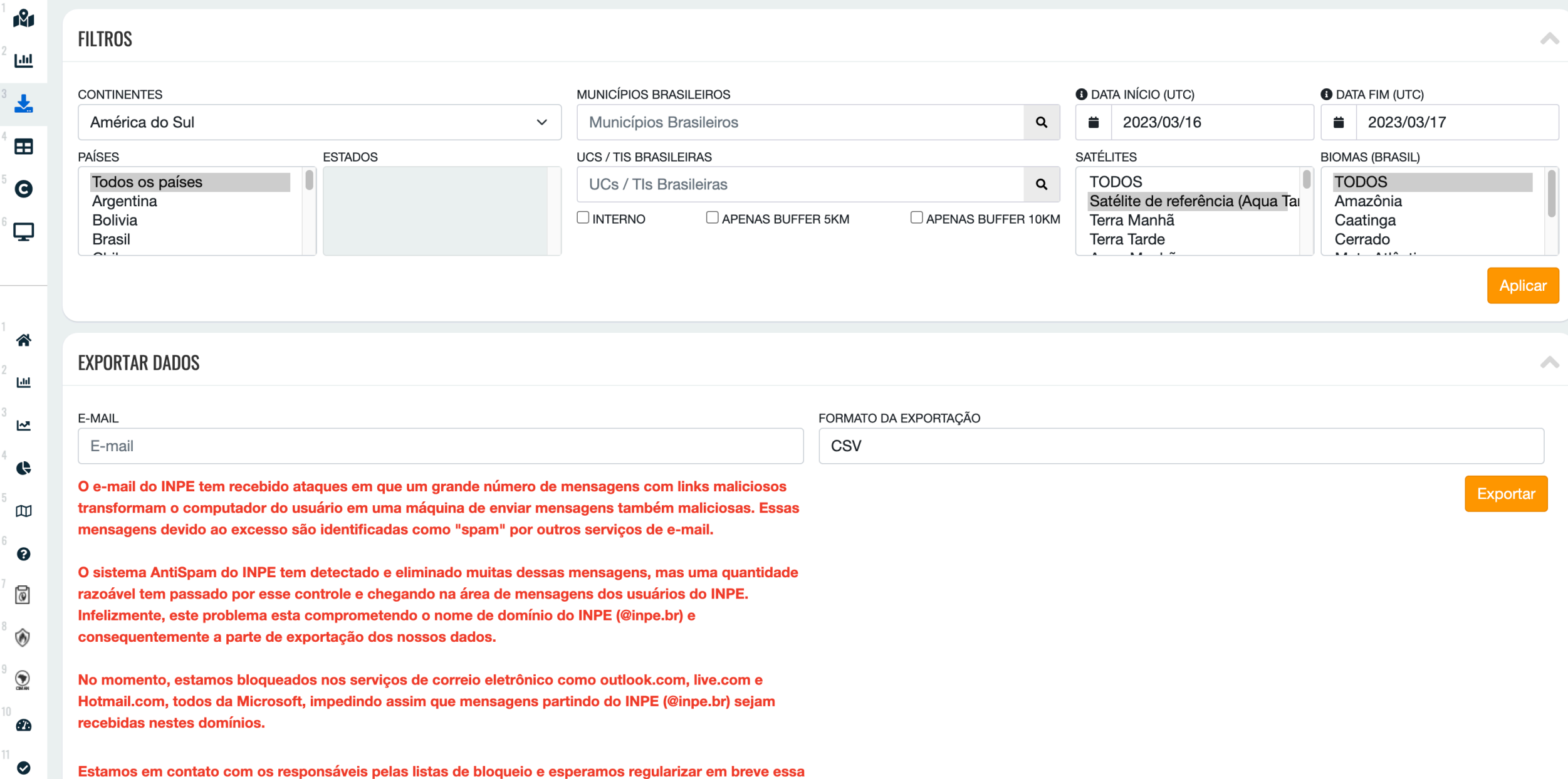

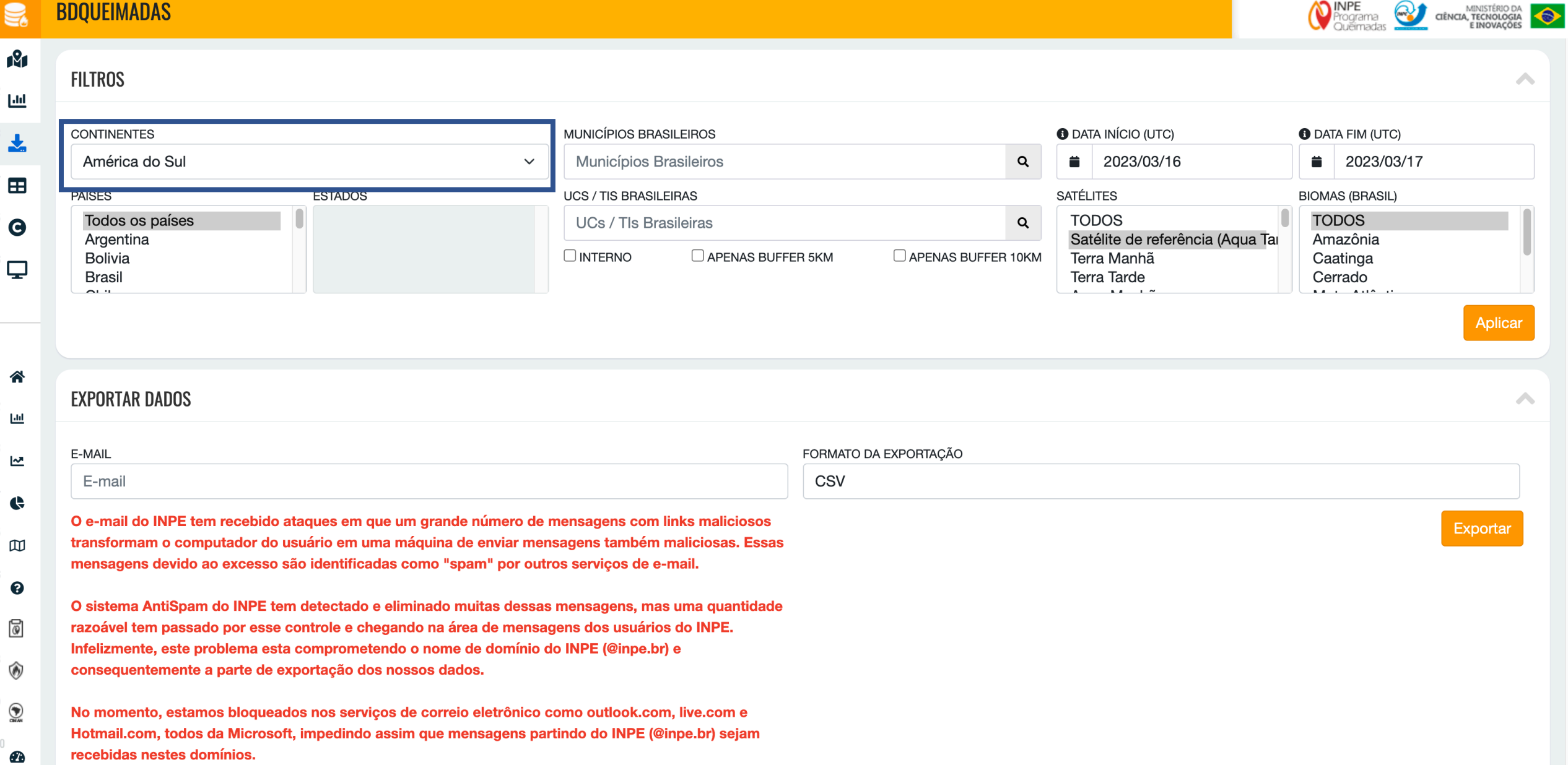

Estamos em contato com os responsáveis pelas listas de bloqueio e esperamos regularizar em breve essa

 $\bullet$ 

#### **BDQUEIMADAS**  $\mathbf{g}_\mathrm{e}$

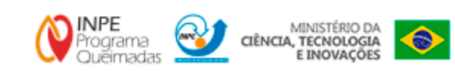

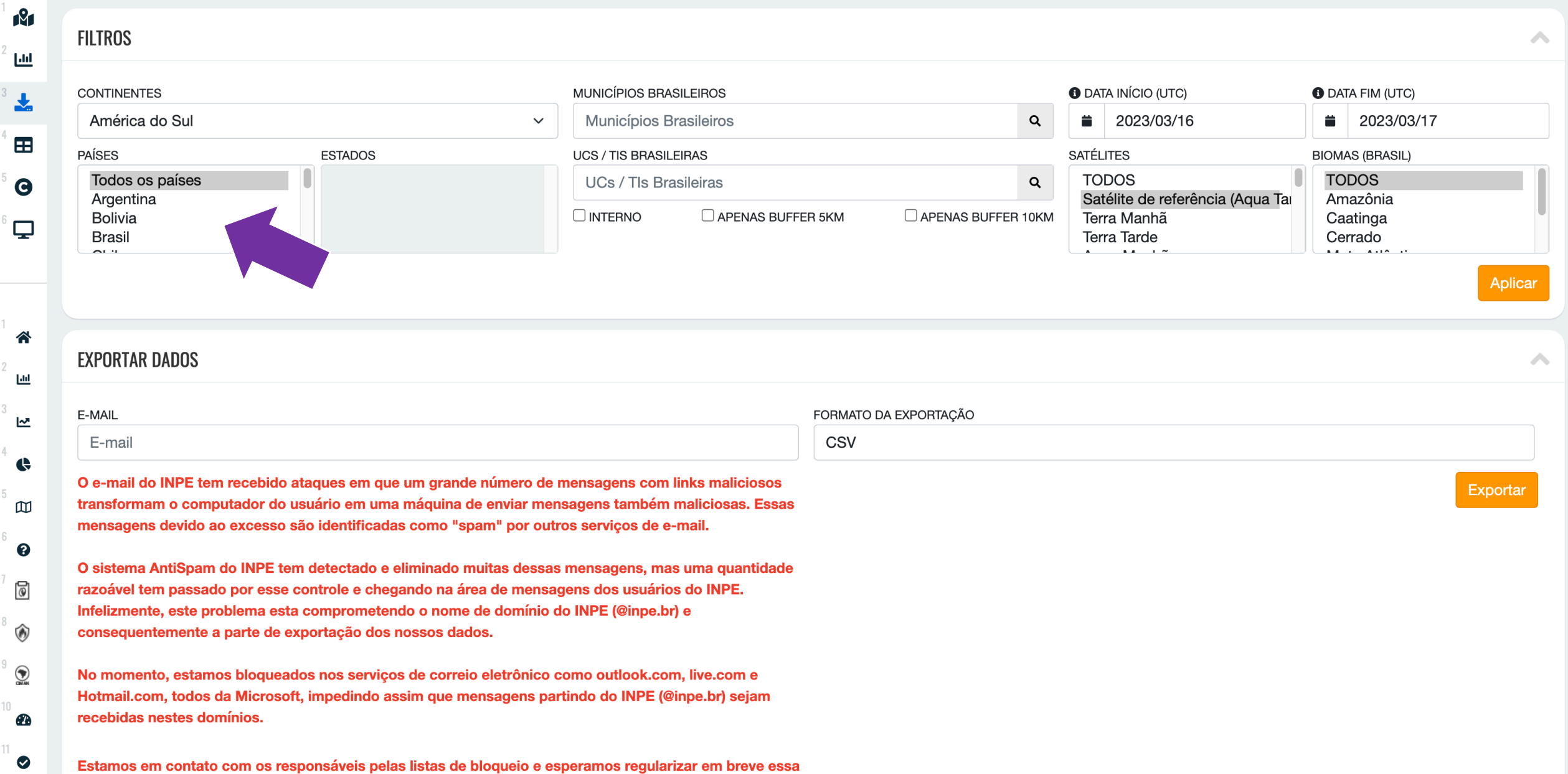

#### **BDQUEIMADAS**  $\mathbf{g}_\mathrm{e}$

۵

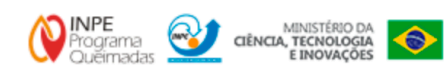

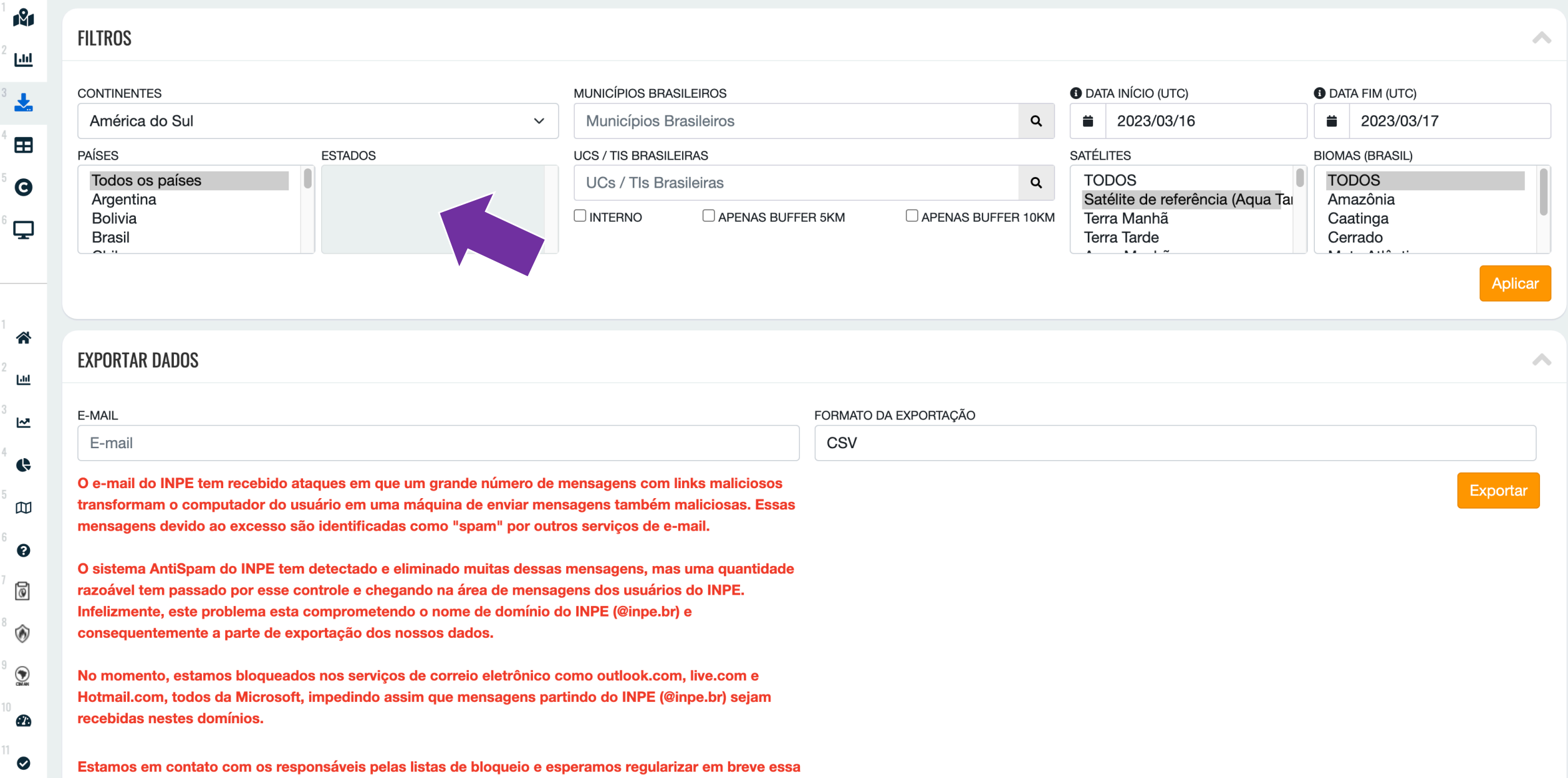

#### **BDQUEIMADAS**  $\mathbf{g}_\mathrm{e}$

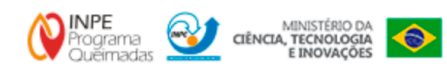

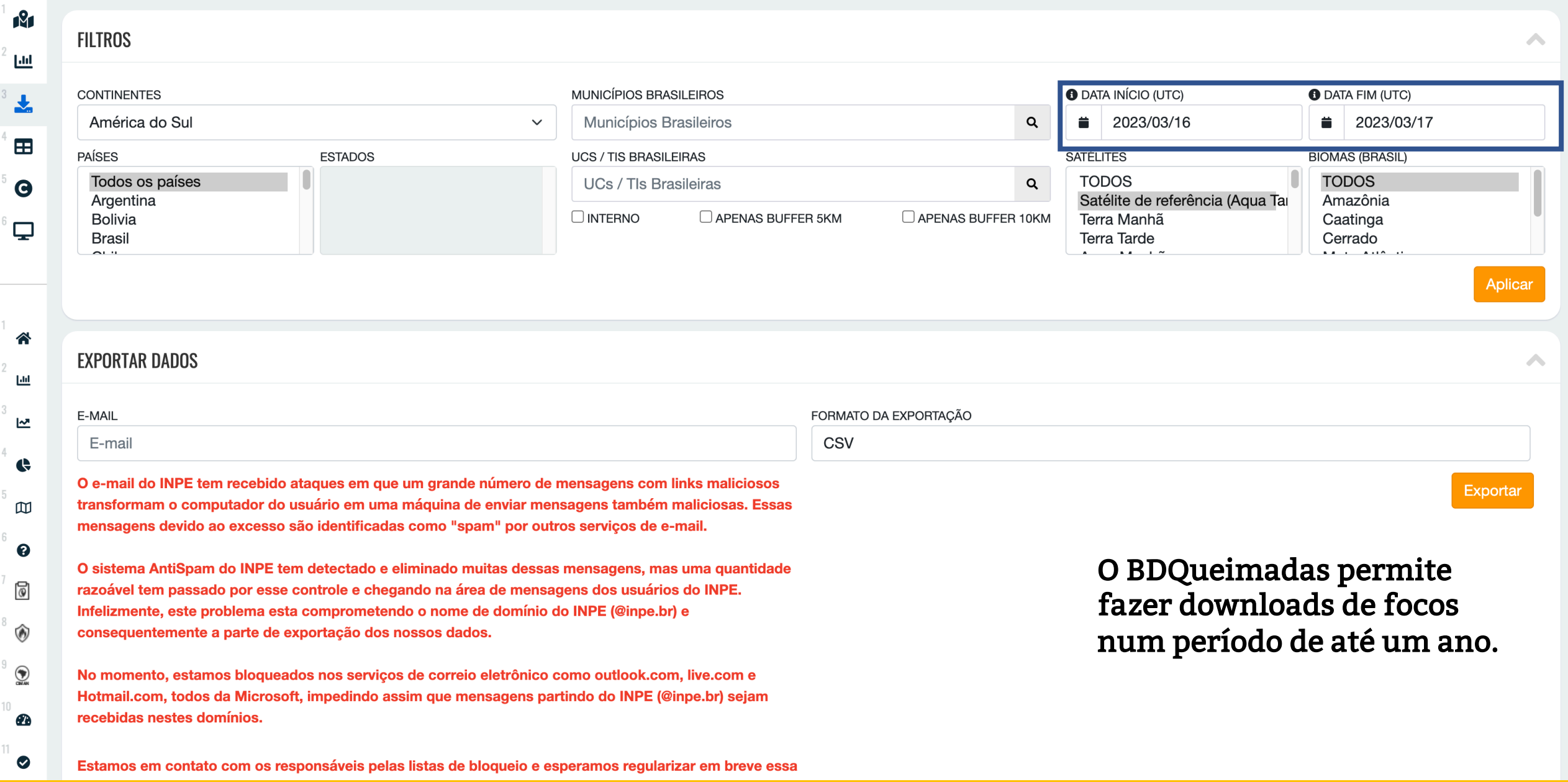

# **BDQUEIMADAS**

 $\mathbf{1}$ 

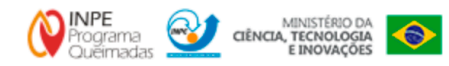

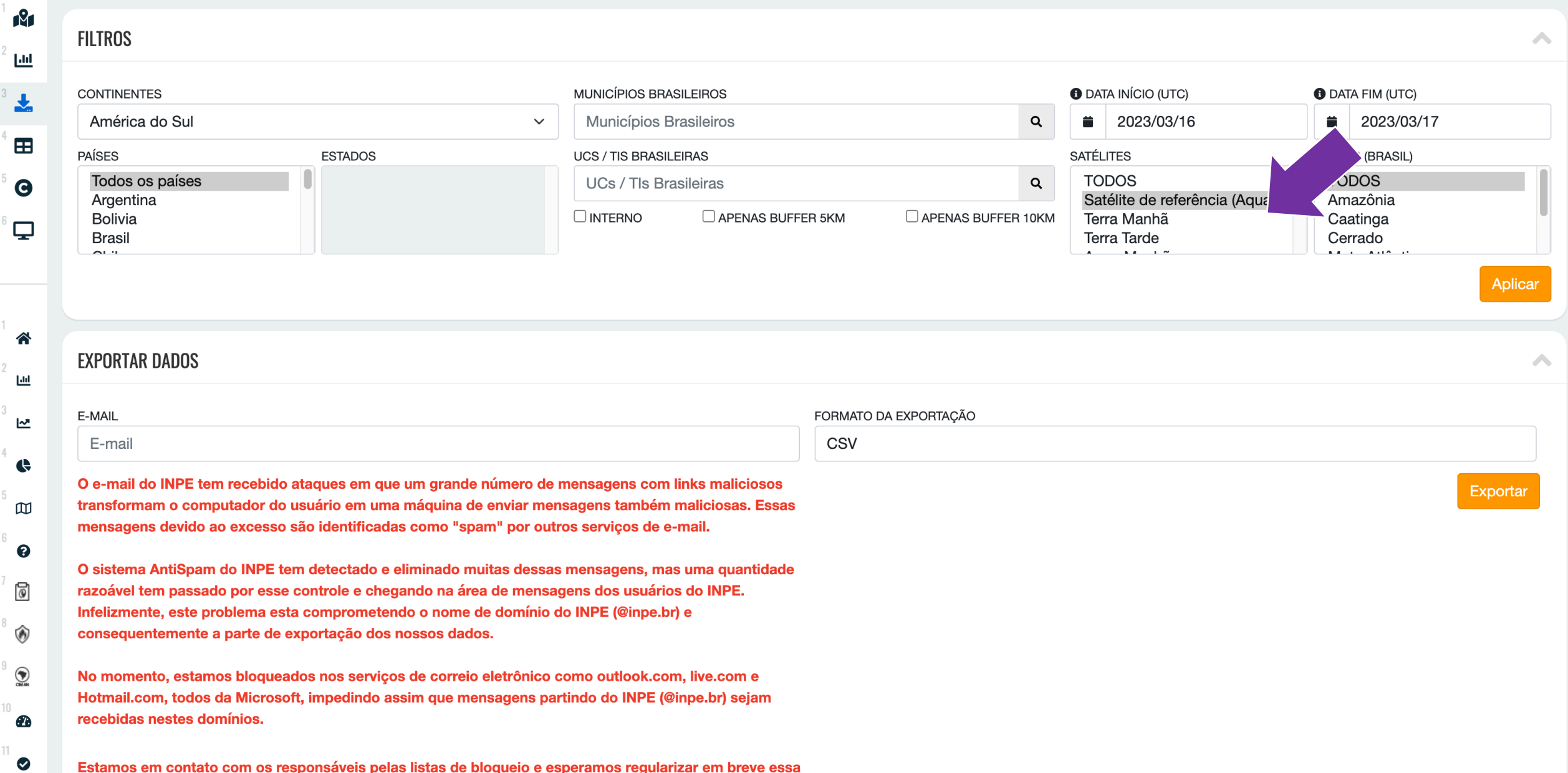

#### $\mathbf{g}_\mathrm{e}$ **BDQUEIMADAS**

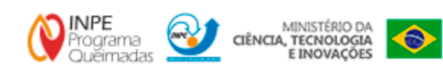

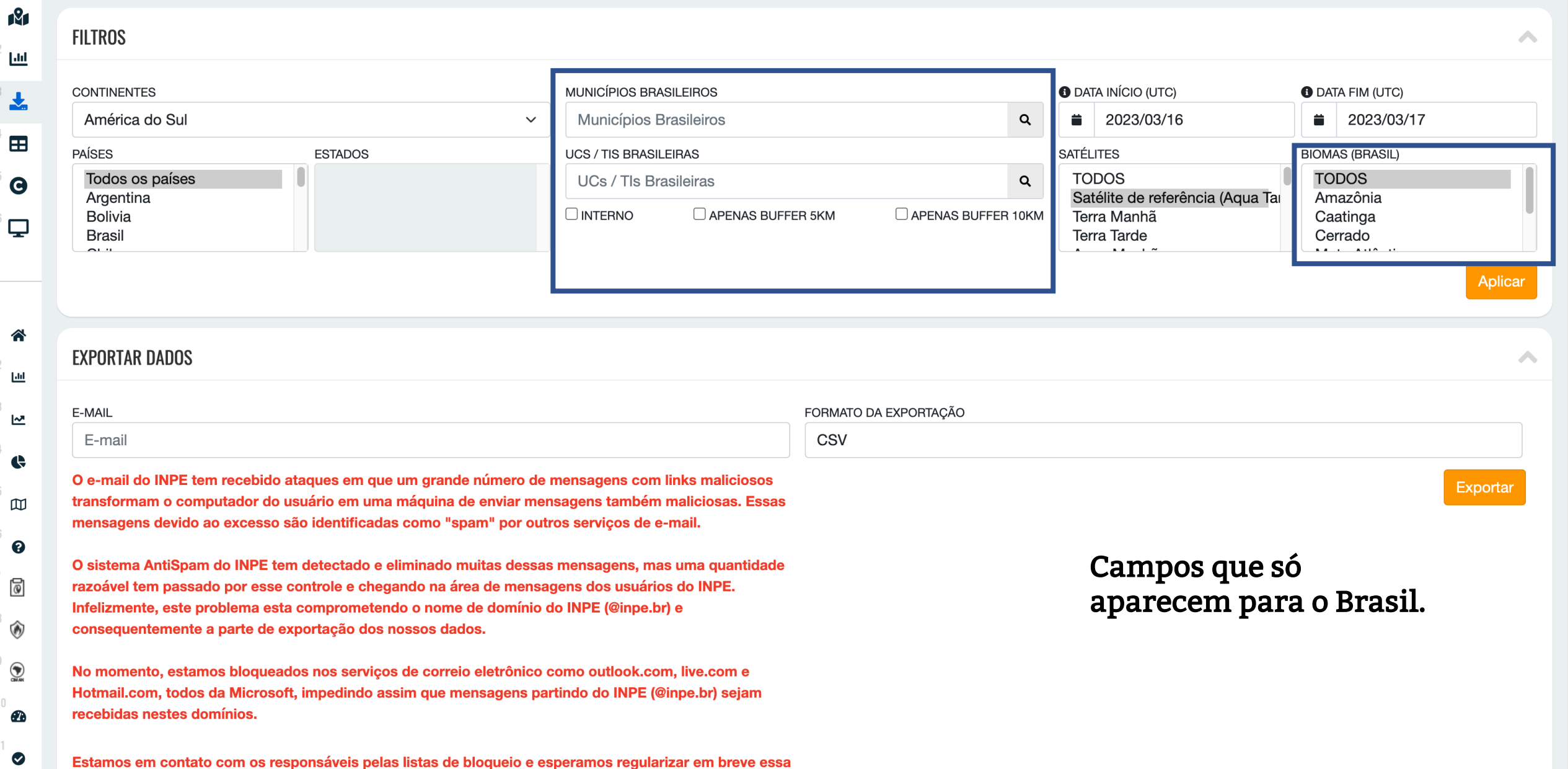

Estamos em contato com os responsáveis pelas listas de bloqueio e esperamos regularizar em breve essa

# **BDQUEIMADAS**

 $\mathbf{1}$ 

 $\overline{1}$ 

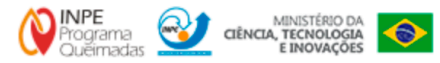

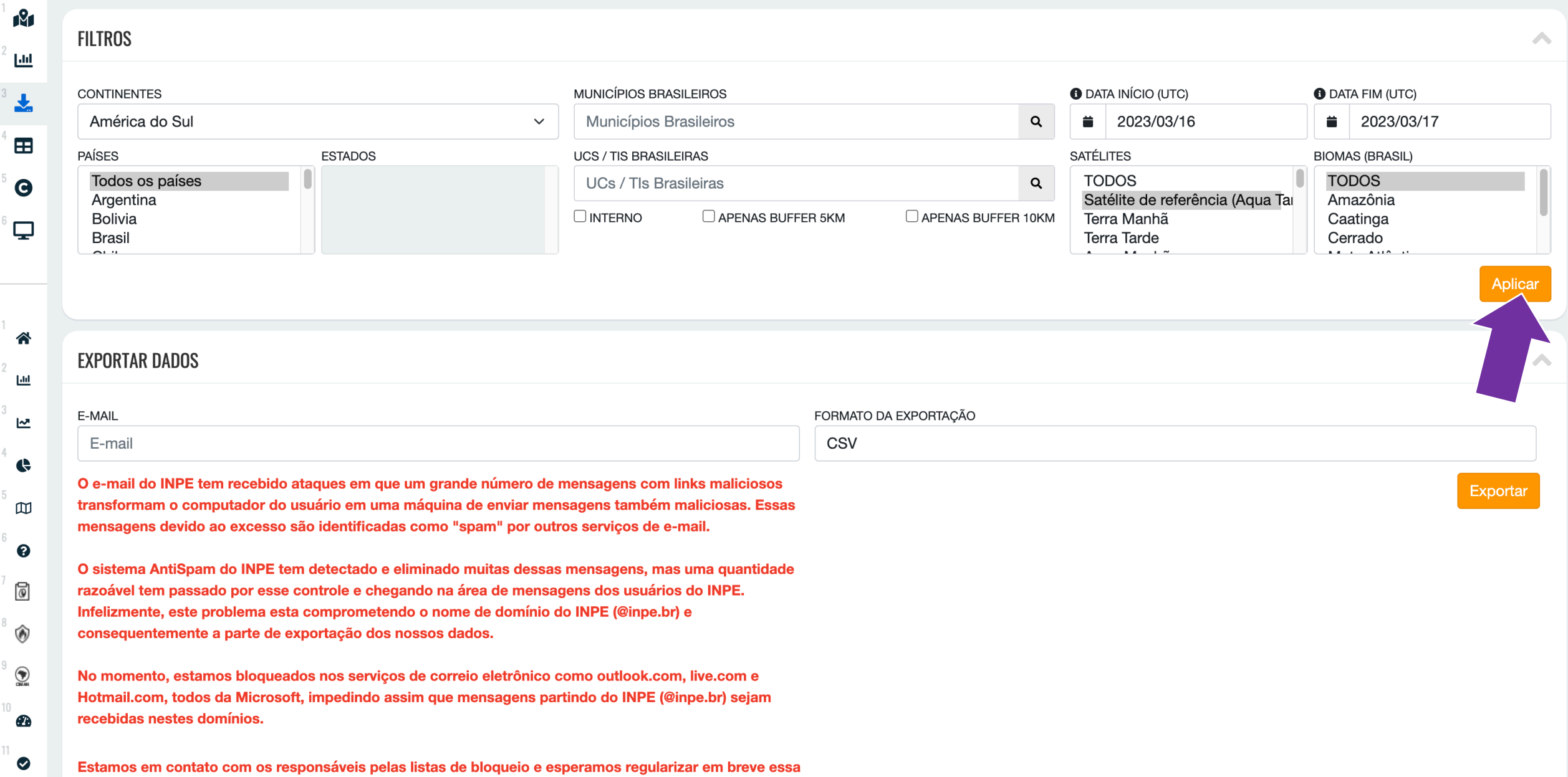

#### **BDQUEIMADAS**  $\mathbf{e}_\mathrm{e}$

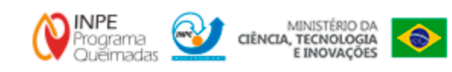

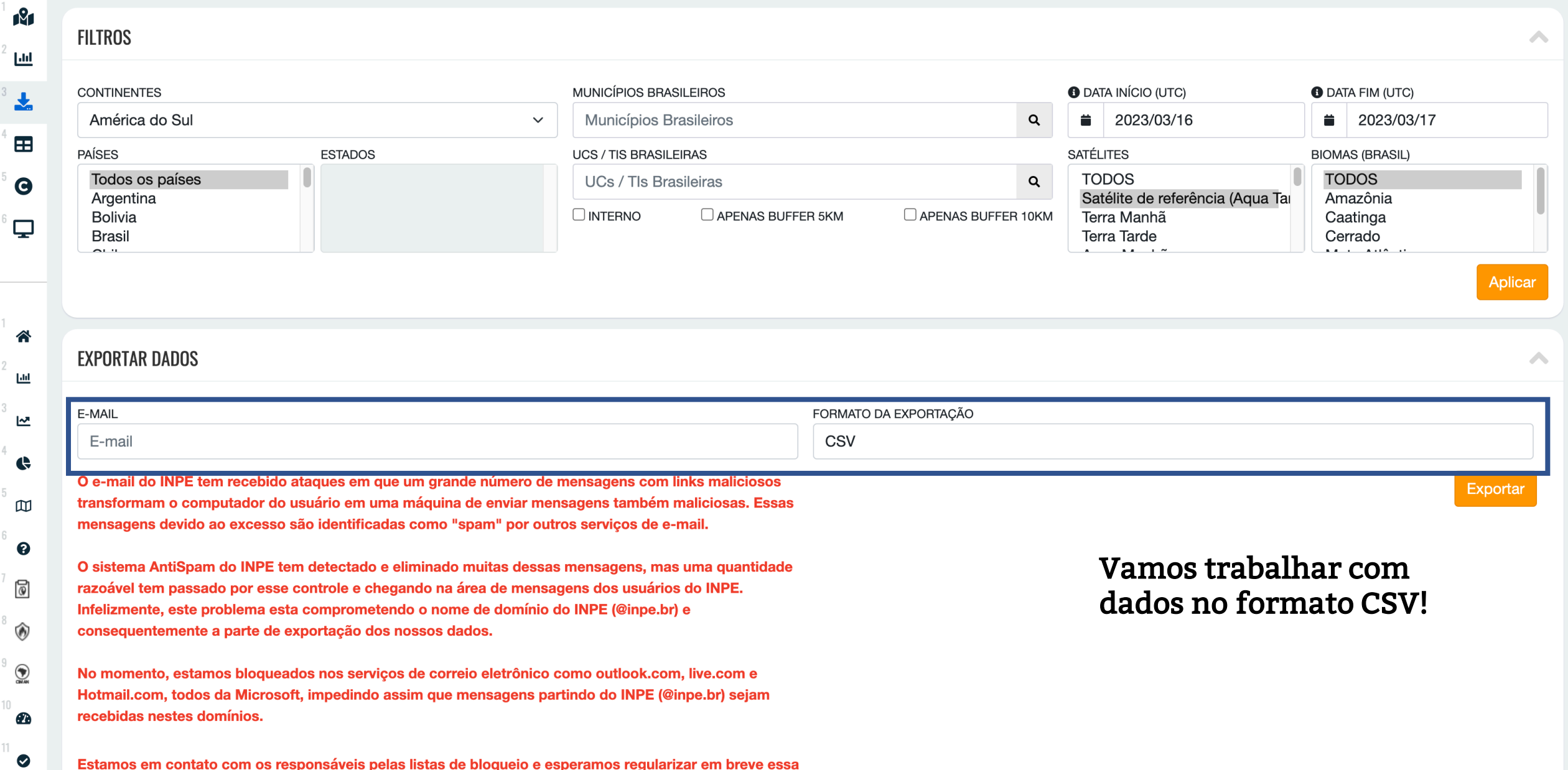